# **FICHE FORMATION CREER SON ENTREPRISE - mis <sup>a</sup> jours le 01/02/2022**

#### **Référence :** F001

**Format :** DIstanciel - Classe virtuelle

**Type d'action :** Création d'entreprise formation non certifiante

**Thème :** Création d'entreprise

**Spécialité de formation :** 310 - Spécialités plurivalentes des échanges et de la gestion

**Niveau formation :** D Autre formation professionnelle

**Votre contact :** RACHA MEKHLOUFI - contact@en-academy.fr - 0623309619

**Tarif :** 1200€ TTC Possibilité de reglement par : Paypal, virement ou chèque.

**Rythme :** Temps plein

**Durée de la formation :** 21 heures de formation - 3 jours consécutifs de 9h à 12h et de 13h30 à 17h30

**Participants :** Groupe composé de 1 à 5 personnes maximum.

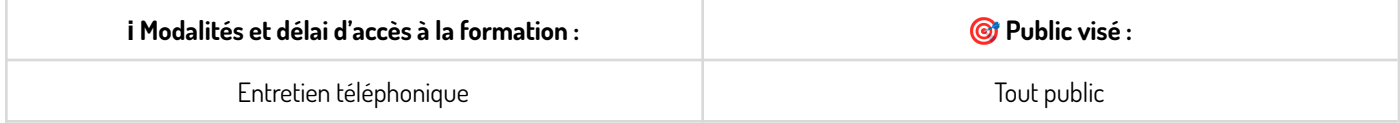

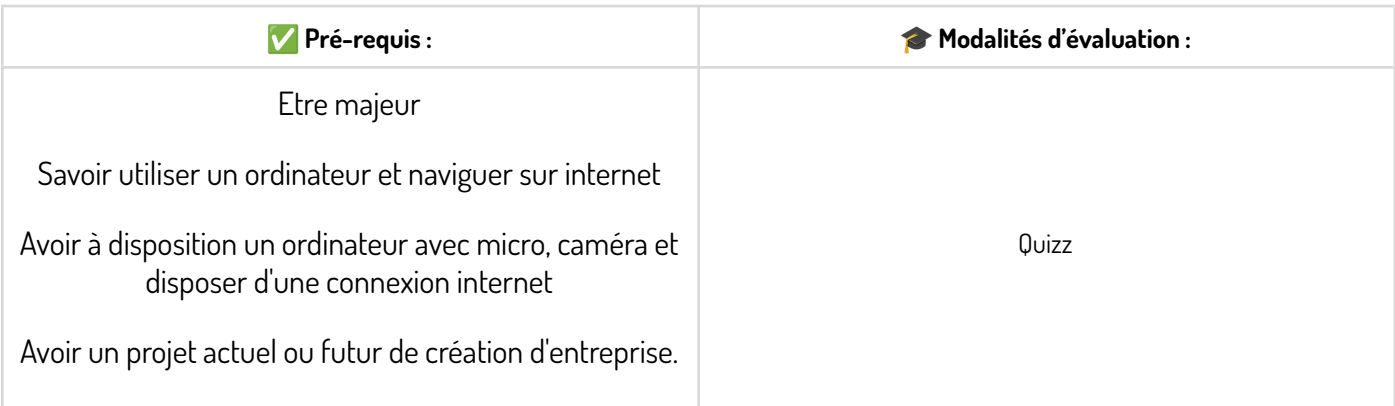

## **OBJECTIFS DE LA FORMATION & COMPÉTENCES VISÉES**

(Etre capable de...) Conceptualiser son idée vers un business Model Créer son business Plan Appliquer une strategie Marketing et Commerciale Mettre en place une strategie juridique, fiscale et sociale

S'approprier les outils pour créer son entreprise

Elle permettra a l'apprenant de pouvoir prendre connaissance des demarches necessaires pour créer son entreprise.

# **MODALITÉS DE SUIVI ET D'EXÉCUTION DE LA FORMATION**

Entretien d'analyse des besoins pour adapter la formation aux attentes du client bénéficiaire par téléphone avant l'inscription à la formation. délai d'accès a la formation sous 3 semaines après entretien téléphonique individuel.

Vous pouvez faire une demande d'inscription en remplissant un formulaire sur la partie contact de notre site internet.

Convocation avec lien de connexion (classe virtuelle) envoyée 48h avant l'entrée en formation précisant les modalités de déroulement et de suivi de la formation, aucun téléchargement n'est requis, il vous suffira d'ouvrir le mail et de cliquer sur le lien, votre identifiant sera votre adresse mail et votre mot de passe sera transmis dans le mail.

Les membres du centre de formation restent à votre entière disposition en cas de problème de connexion, les coordonnées sont disponibles dans le livret d'accueil.

Contrôle de la présence en formation via login de connexion a la classe virtuelle.

Il sera nécessaire a tout apprenant d'avoir un pc, un micro, un casque et une connexion internet.

Un certificat de réalisation et une attestation de formation mentionnant les objectifs, la nature et la durée de l'action et les résultats de l'évaluation des acquis de la formation, sera remise au stagiaire à l'issue de la formation.

Cette formation n'amène pas à une certification.

L'atteinte des objectifs sera calculée sur un score total de 80 questions.

-La notation acquis est réputée objectifs atteint avec un nombre de bonnes reponses égales ou superieur à 60/80.

-La notation en cours d'acquisition avec un nombre de bonnes réponses entre 40 et 60/80 amène à une recommandation.

-La notation non acquis avec un nombre de bonnes réponses inferieur à 40/80 amène à une proposition d'entretien individuel téléphonique ou en Visio conférence afin de trouver une solution d'alternative.

Enquête de satisfaction globale et de satisfaction de la formation administrée à l'issue de la formation.

#### **MÉTHODES PÉDAGOGIQUES / TECHNIQUES / D'ENCADREMENT MOBILISÉES ET INFORMATIONS COMPLÉMENTAIRES**

Les moyens pédagogiques et les méthodes d'animation utilisés sont principalement :

Les formateurs sont qualifiés sur les actions de formations dispensées.

Présentation interactive et réflexion collective, apport du formateur en classe virtuelle.

Pendant la formation, le stagiaire aura accès au contenu interactif auquel il aura acces a la fin de la formation.

Un tchat en ligne permettra à l'apprenant de poser des questions au formateur pendant toute la durée de la formation même en dehors des heures de dispense et restera ouvert pendant 30 jours après la fin de la formation. Le formateur répondra aux heures ouvrables du centre de formation.

L'enregistrement de la formation sera possible depuis l'ordinateur du stagiaire (G+windows), et il pourra revoir la formation sur la plateforme (sans limite de durée).

Après la formation, le contenu restera accessible sur la plateforme (sans limite de durée), les mises à jour éventuelles seront comprises ainsi que des ressources en PDF, le tout téléchargeable en cliquant sur télécharger en haut du document pdf ou en bas de la vidéo. Evaluation sous forme de quizz (1 quizz avant l'entrée en formation / 5 quizz pendant la formation / 1 quizz en fin de formation).

Un test de positionnement sera envoyé par mail 48h apres l'inscription qui devra etre réalisé sous 7 jours apres la récéption, les résultats vous seront transmis par mail afin de vous justifier d'une potentielle adaptation.

Gestions des réclamations et dysfonctionnements :

Vous pouvez soumettre toutes réclamations ou dysfonctionnements par E-mail : contact@en-academy.fr

La réponse vous parviendra par mail sous 48h.

Consultez notre règlement intérieur et nos CGV sur notre site internet

## **ACCESSIBILITÉ HANDICAP**

Notre centre de formation porte une attention toute particuliére sur les situations de handicap que vous pourriez rencontrer.

Chaque situation est étudiée au cas par cas afin de mettre en place les dispositions nécessaires.

Nous laissons la possibilité à chaque stagiaire de nous faire part de leur(s) besoin(s) spécifiques avant l'inscription en formation par le biais du formulaire dédié accessible sur la partie contact de notre site internet.

Votre contact dans l'organisme de formation :

MEKHLOUFI Racha –Tel : 06 23 30 96 19 – Email : handicap@en-academy.fr

#### **PROGRAMME DE LA FORMATION**

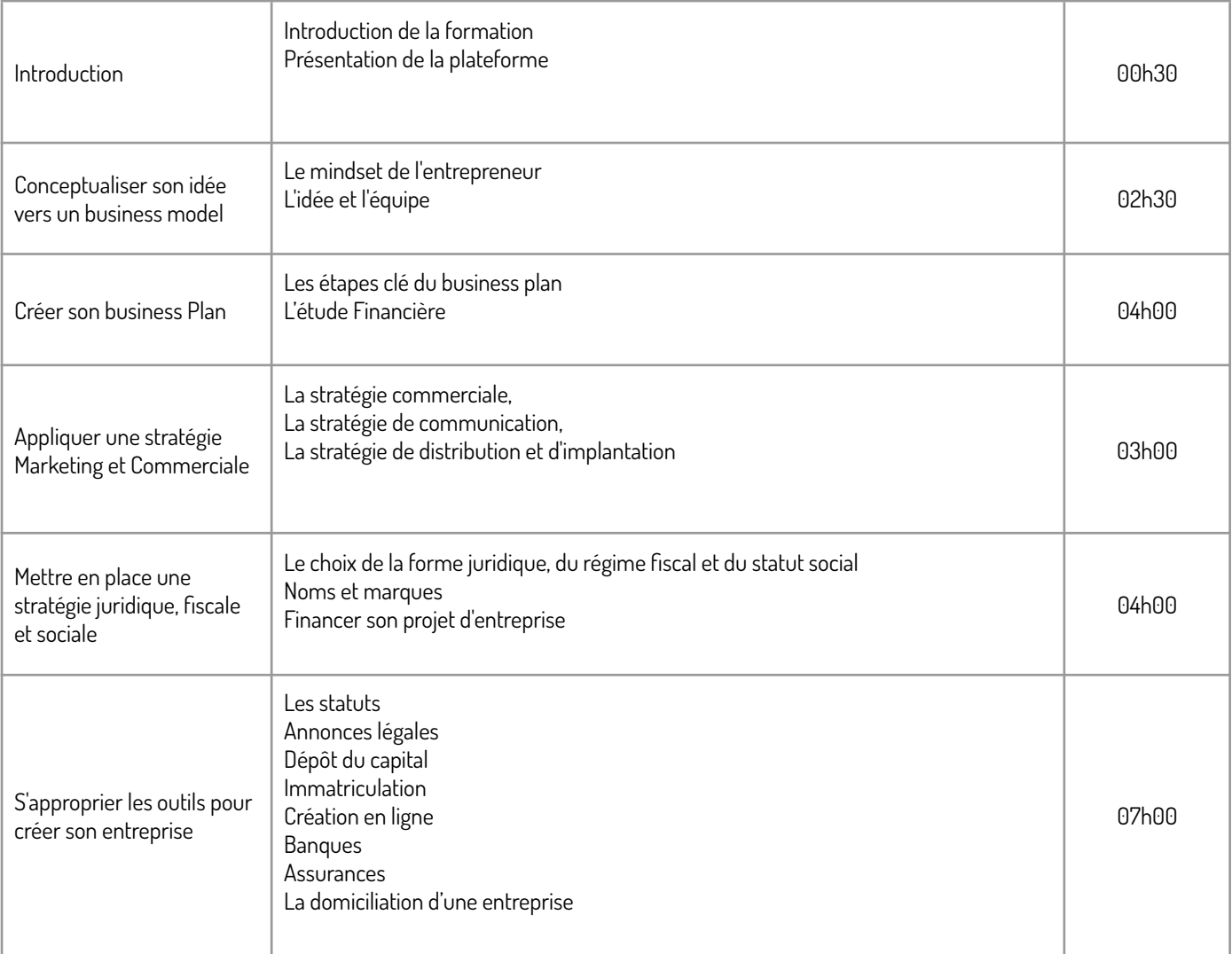

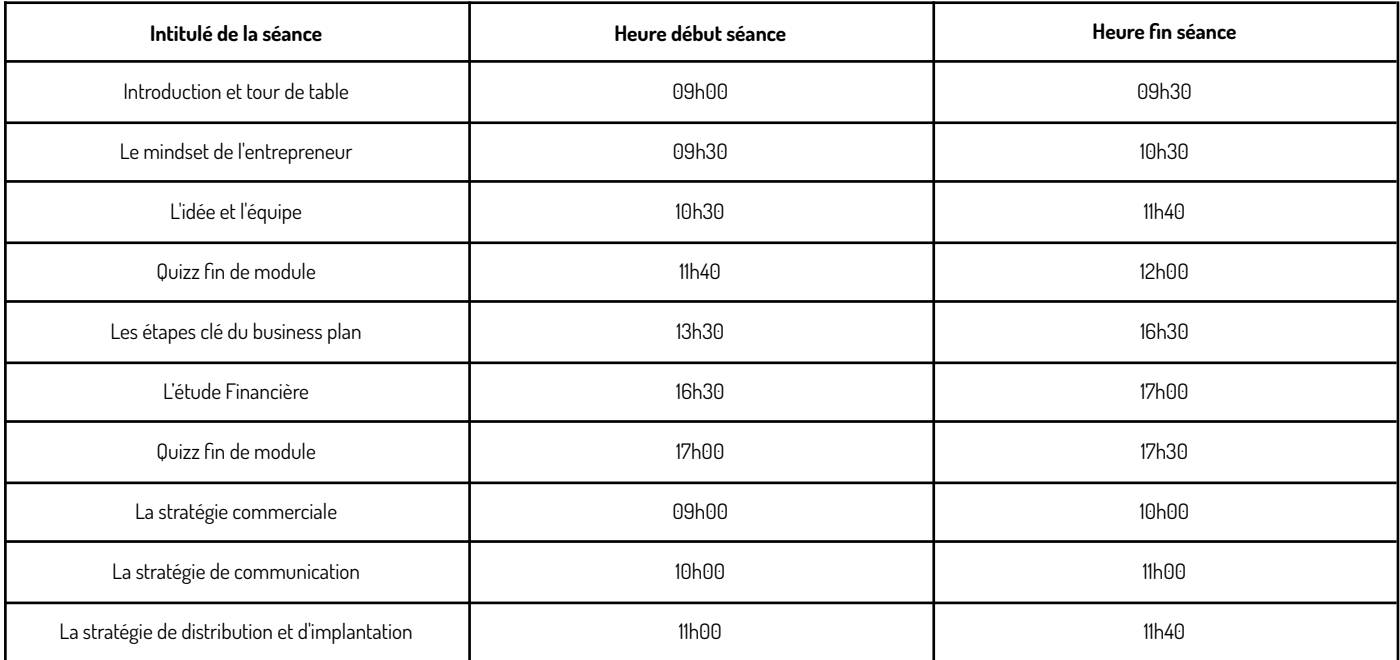

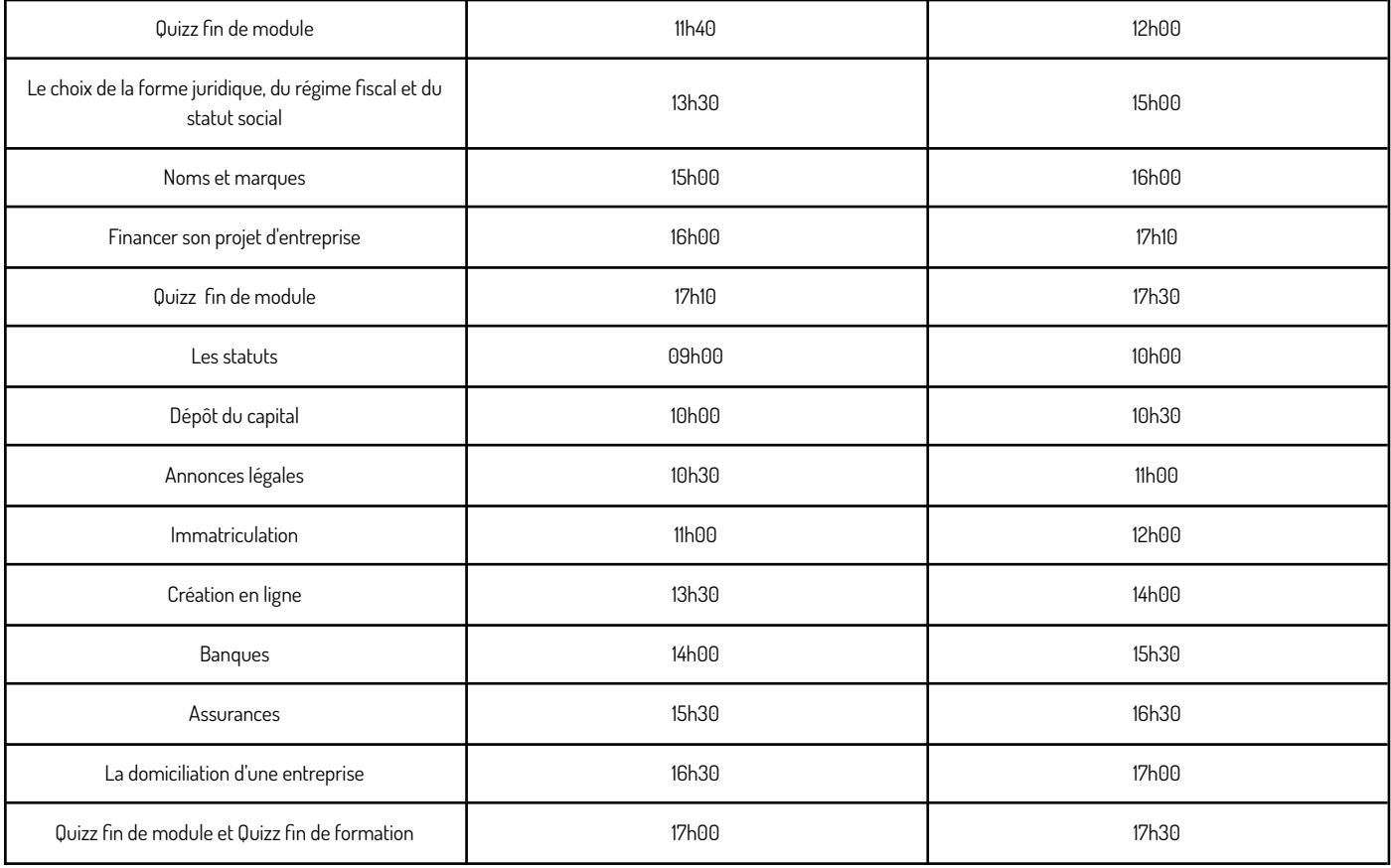

#### **RAPPEL DU CONTENU DE LA FORMATION :**

![](_page_3_Picture_608.jpeg)

![](_page_4_Picture_331.jpeg)

## **INDICATEURS DE RÉSULTATS**

![](_page_4_Picture_332.jpeg)

Données 2022 non disponible pour le moment - mises à jours apres chaques session de formation

0% de taux de remplissage (nombre d'inscrit)

0% de taux d'atteinte des objectifs 60/80

0% de nos apprenants indiquent que la formation les a rendus satisfait

0% de nos apprenants indiquent que la formation ne les a pas rendus satisfait